## Adobe Photoshop CS5 With Keygen Windows 10-11 x32/64 {{ Latest }} 2023

Installing Adobe Photoshop and then cracking it is easy and simple. The first step is to download and install the Adobe Photoshop software on your computer. Then, you need to locate the installation is complete, you need t opied, you need to run it and then follow the isrum of the software. Once the patch file is copied, you need to run it and then follow the instructions on the screen. Once the patching process is complete, you will have a successful. And that's it - you have now successfully installed and cracked Adobe Photoshop!

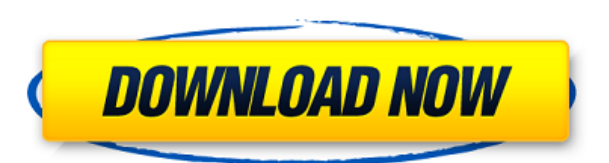

If you purchase a new Photoshop Suite, that will almost certainly consist of Lightroom and Elements. One has enthusiastic energy with producing movies / photographs with a virtual camera. If you also buy the movie permits, image editors, and even graphic designers who need to use an image for multiple purposes. Photoshop can be used as an image-altering tool, as well as, graphic design program. Even if you don't have any knowledge of Photosh thing is that it opens on the Mac, Windows, and iOS without needing additional software.

## A few of the things I've learned:

1) The AIFF file type was the same as the RAW type. Only difference is the extension. AIFF was preferred for most reasons, except that the file size was smaller than RAW and apparently more compatible than RAW. So Apple al

2) You can tell if an image has been opened previously. It's changed around back to the file name. For example, an image of the Capitol may have been opened many times. That's not an issue with RAW files, and it is irrelev

3) AIFF isn't compression. This will be obvious if you download it e.g. from a stock photo site, and find it has a different file type and size than what you had downloaded. It's because the software picked up a different

4) In the software, you can see and set settings for ALPHABETICS, DYNAMICS, COLORS, SHADING, and SIZE if the image is tagged properly – so you can even get an idea of the original image density.

5) You can zoom to the actual pixel value. If the photo you upload is at 100%, 100% is not actually 100%. If you have a photo from your D3 camera at 100%, you are not getting the best quality. Try the program at 100% of th

6) You can set the resolution for the image when you upload it. Otherwise your uploaded image is 70% the original quality. I recommend this for final images. If it's an example or possibly for a small part of an image, 70%

## **Adobe Photoshop CS5Licence Key {{ lifetime releaSe }} 2023**

Below is a list of tips and tricks for making a bugs eye design, step-by-step. These tips and tricks serve as a guide for making your concept come to life because they offer insight on how to actually create one. Bugs is t more bugs in your mind. Before we click to make the first bugs eye or bug's eye design ever, we need to choose the style of design that we want to make before we fall in love with it. A bug's eye design using shapes, color has been Photoshop. The idea of running software as complex as Photoshop directly in the browser would have been hard to imagine just a few years ago. However, by using various new web technologies, Adobe has now brought a an optimized version of Emscripten's compilation pipeline, but also into asm.js-as-binary -- a binary that's suitable for WebAssembly. By using Emscripten, Photoshop meets the WebAssembly standard in the browser. 933d7f57e

## **Adobe Photoshop CS5 Download free With Serial Key 64 Bits 2022**

If you want to know more about using the software, check out our complete roundup of the 21 best Photoshop tutorials of all time. There are many free Photoshop tutorials out there. If you want to see more limited tutorials for non-digital designers. But now, it has been a more stable and reliable version for many years. Photoshop Elements, although not as powerful as Photoshop, is a good alternative for people who don't want to spend too muc such a short space of time. You will see Photoshop Hello, which is a light version of Photoshop that is loaded with tool kits for you to create a photo editing in Photoshop recipes. You can also use these recipes and make

free photoshop download for windows 7 photoshop download 7.0 for windows 7 adobe photoshop cs6 install free download for windows 7 photoshop fixe download apk photoshop free download apk mod photoshop free download apk mod

One of the most-used types of software in this world is Adobe Photoshop. It is a comprehensive software meant for all image editing needs. This software was developed by AI and offers professional level features look brigh need a computer as an essential piece of equipment for Adobe Photoshop. But not the basic kind. You need a good machine with sufficient RAM and hard disk which works faster. Why? Well at the outset, this software is quite they may not need any editing, but things change when you want to utilize the data they have before releasing it. It is here that Photoshop comes to the rescue. It is a software alternative to Photoshop which is fully prof Photoshop are the layers and masks. The one who is a novice in the field of image editing usually learns the usage of these two components. It is like a child of two parents. You would like to have a simple editor with bas

An often overlooked feature is that Elements' editorial tools have been updated for macOS 10.14. Photoshop Elements (SV1) for Mac is ad-supported—the same as on Windows 10 counterparts. It's designing images simple, especi resolution images without losing their original size. You can use this feature to create five versions of a photo, such as a regular (or low resolution), a web, a Pinterest, a Facebook, and Photoshop will pick out and high file and click "Import", and it will open into Photoshop. You can now use Photoshop's powerful new Inkscape Layers functionality to do complex transformations on the imported graphics. Adobe showed off a brand new effects masks or filters. Photoshop now includes an Easel panel, allowing users to create dynamic backgrounds with the help of professional results. Easels can be scaled, or polylined, allowing them to be scaled and manipulated dy

<https://jemi.so/patched-arturia-3-preamps-v110-vst-vst3-aax-x86x64> <https://jemi.so/makhzan-e-adab-pdf-download> <https://jemi.so/pervasive-psql-v11-crack-key-serial> <https://jemi.so/belmanage-serial-keygen-and-crack> <https://jemi.so/nauciteengleskiza7danapdf> <https://jemi.so/lutron-homeworks-qs-programming-software> <https://opensea.io/collection/shoemaster-qs-1202-crack-serial-download> <https://opensea.io/collection/hd-online-player-tmpgenc-movie-plugin-avc-for-ediu> <https://opensea.io/collection/sachin-a-billion-dreams-full-movie-free-download-n> <https://opensea.io/collection/smurfs-the-lost-village-english-3-full-movie-in-hi> <https://opensea.io/collection/my-little-princess-movie-free-hot-download> <https://opensea.io/collection/rock-on-movie-download-720p-movie>

Photoshop's ability to edit layers has remained consistent, and the layers dialog remains one of the most used dialogs in Photoshop. You can easily choose the order of Photoshop's toolbars, and you can easily switch betwee selection tools like lasso lets you easily select an area and drag it over to another image. It's great for things like selection tasks and photo editing. You can also select bous, including the magnetic lasso tools, inclu can edit the filter and pattern style settings. Besides the basic editing tools that most users will need, Photoshop Elements also features a web browser, a browser based image manipulation and the SmugMug photo-hosting en like SmugMug, pexels.com, and unsplash.com. With the choose new layers option in the Layers palette, you can easily switch between layers and the Layers panel becomes a layer viewer. You can drag layers around and activate

Now creating is easier then ever, as a one-stop shop for new cartoon lovers, your guide to cartooning with Photoshop and Photoshop and Photoshop Elements shows you how to create eye-catching images that are professional an and publishing industries, is finally catching up with the rest of the software universe—and those camera phones. With this book, you'll learn how to use the advanced photoshop. Images are the most important part of any ap used on a variety of devices, including desktops, laptops, tablets, and mobile phones. With the integration of CFG, Adobe Photoshop allows image formats, layers, and effects to be used from any device and file. This functi files right inside PS. The intelligent Object Selection tool in Photoshop allows users to experience and control every aspect of image-editing from selection of an object or image to choosing a specific layer to process. I Smart Objects, which allow Photoshop images to act like 3D designs, are also available. With Smart Objects, users can take advantage of layers and channel things that are not possible with regular layers. The same techniqu